# **sklearn-rri Documentation**

*Release 0.1.0*

**Michal Ciesielczyk**

**Sep 30, 2017**

# Contents:

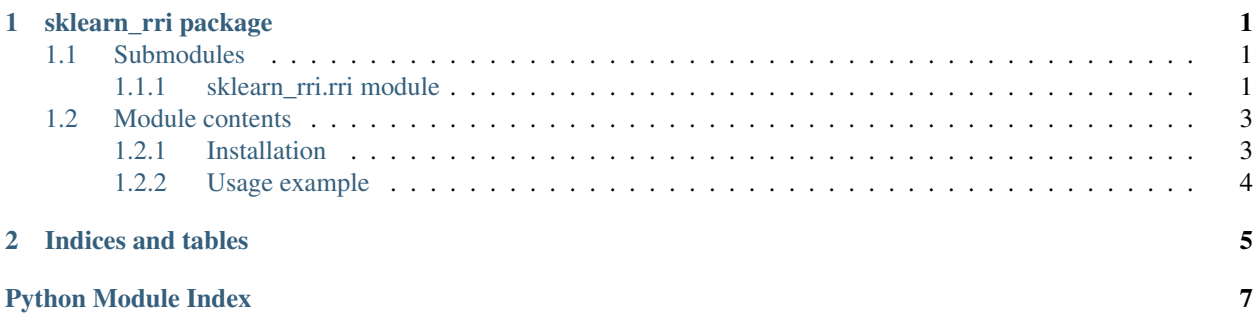

# CHAPTER 1

### sklearn\_rri package

### <span id="page-4-3"></span><span id="page-4-1"></span><span id="page-4-0"></span>**Submodules**

### <span id="page-4-2"></span>**sklearn\_rri.rri module**

Reflective Random Indexing (RRI) algorithm implementation.

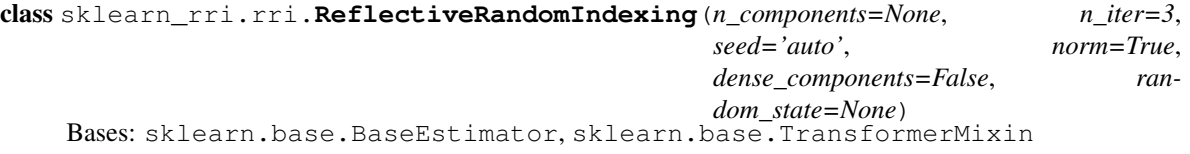

Dimensionality reduction using Reflective Random Indexing (RRI).

This transformer performs dimensionality reduction by means of RRI. It can work both with numpy.ndarray and scipy.sparse matrices efficiently.

#### **Parameters**

• **n\_components** ([int,](https://docs.python.org/3/library/functions.html#int) default = None) – Desired dimensionality of output data. if n\_components is not set all components are kept:

n\_components == min(n\_samples, n\_features)

- **n\_iter** ([int,](https://docs.python.org/3/library/functions.html#int) default = 3) Number of iterations (aka reflections) to be performed.
- **seed** ([int,](https://docs.python.org/3/library/functions.html#int) default = 'auto') Random indexing seed value (number of non-zero values in every index vector). If seed  $=$  'auto', the value is set to sqrt(n\_features).
- **norm** ([bool,](https://docs.python.org/3/library/functions.html#bool) default = True) Indicates whether the context vectors should be normalized after every reflection step.
- **dense\_components** ([bool,](https://docs.python.org/3/library/functions.html#bool) default = False) Indicates whether the estimated components matrix should be sparse (by default) or dense.

<span id="page-5-0"></span>• **random\_state** ([int](https://docs.python.org/3/library/functions.html#int) or RandomState instance, default = None) – If int, random\_state is the seed used by the random number generator; If RandomState instance, random state is the random number generator; If None, the random number generator is the RandomState instance used by *np.random*.

#### **components\_**

*array, shape (n\_components, n\_features)* – Estimated components.

### **References**

Reflective Random Indexing and Indirect Inference: A Scalable Method for Discovery of Implicit Connections, Trevor Cohen, Roger Schaneveldt, and Dominic Widdows, 2010. [https://www.ncbi.nlm.nih.gov/](https://www.ncbi.nlm.nih.gov/pubmed/19761870) [pubmed/19761870](https://www.ncbi.nlm.nih.gov/pubmed/19761870)

### **Examples**

```
>>> from sklearn_rri import ReflectiveRandomIndexing
>>> from sklearn.random_projection import sparse_random_matrix
>>> X = sparse_random_matrix(100, 100, density=0.01, random_state=42)
>>> rri = ReflectiveRandomIndexing(50, random_state=42)
>>> rri.fit(X)
ReflectiveRandomIndexing(n_components=50, n_iter=3, norm=True,
         random_state=42, seed='auto')
>>> rri.transform(X)
<100x50 sparse matrix of type '<class 'numpy.float64'>'
       with 1154 stored elements in Compressed Sparse Row format>
```
### **fit**  $(X, y=None)$

Fit RRI model on training data X.

#### Parameters

• **X** ({array-like, sparse matrix}, shape (n\_samples, n\_features)) – Training data, where n\_samples in the number of samples and n\_features is the number of features.

•  $\mathbf{y}$  ((ignored)) –

Returns self – Returns the transformer object.

### Return type [object](https://docs.python.org/3/library/functions.html#object)

```
fit_transform(X, y=None, **fit_params)
```
Fit to data, then transform it.

Fits transformer to X and y with optional parameters fit\_params and returns a transformed version of X.

#### Parameters

- **X** (numpy array of shape [n\_samples, n\_features]) Training set.
- **y** (numpy array of shape [n\_samples]) Target values.

Returns X\_new – Transformed array.

Return type numpy array of shape [n\_samples, n\_features\_new]

```
get_params(deep=True)
```
Get parameters for this estimator.

<span id="page-6-2"></span>**Parameters deep** (boolean, optional) – If True, will return the parameters for this estimator and contained subobjects that are estimators.

Returns params – Parameter names mapped to their values.

Return type mapping of string to any

#### **inverse\_transform**(*X*)

Transform X back to its original space.

Returns an array X\_original whose transform would be X.

Parameters **X** (array-like, shape (n\_samples, n\_components)) – New data, where n\_samples in the number of samples and n\_features is the number of features.

Returns X\_original – Note that this is always a dense array.

Return type [array,](https://docs.python.org/3/library/array.html#module-array) shape (n\_samples, n\_features)

### **set\_params**(*\*\*params*)

Set the parameters of this estimator.

The method works on simple estimators as well as on nested objects (such as pipelines). The latter have parameters of the form <component>\_<parameter> so that it's possible to update each component of a nested object.

Returns

Return type self

#### **transform**(*X*)

Perform dimensionality reduction on X.

```
Parameters X ({array-like, sparse matrix}, shape (n_samples,
   n_features)) – New data, where n_samples in the number of samples and n_features is
   the number of features.
```
Returns X\_new – Reduced version of X. This will always be a dense array.

Return type [array,](https://docs.python.org/3/library/array.html#module-array) shape (n\_samples, n\_components)

### <span id="page-6-0"></span>**Module contents**

scikit-learn compatible classifier based on Reflective Random Indexing.

### <span id="page-6-1"></span>**Installation**

Latest from the [source:](https://github.com/cmick/sklearn-rri)

```
git clone https://github.com/cmick/sklearn-rri.git
cd sklearn-rri
python setup.py install
```
### Using [PyPI:](https://pypi.python.org/pypi/sklearn-rri)

pip install sklearn-rri

### <span id="page-7-0"></span>**Usage example**

```
>>> from sklearn_rri import ReflectiveRandomIndexing
>>> from sklearn.random_projection import sparse_random_matrix
>>> X = sparse_random_matrix(100, 100, density=0.01, random_state=42)
>>> rri = ReflectiveRandomIndexing(50, random_state=42)
>>> rri.fit(X)
ReflectiveRandomIndexing(n_components=50, n_iter=3, norm=True,
        random_state=42, seed='auto')
>>> rri.transform(X)
<100x50 sparse matrix of type '<class 'numpy.float64'>'
        with 1154 stored elements in Compressed Sparse Row format>
```
### **References**

Reflective Random Indexing and Indirect Inference: A Scalable Method for Discovery of Implicit Connections, Trevor Cohen, Roger Schaneveldt, and Dominic Widdows, 2010. [https://www.ncbi.nlm.nih.gov/pubmed/](https://www.ncbi.nlm.nih.gov/pubmed/19761870) [19761870](https://www.ncbi.nlm.nih.gov/pubmed/19761870)

# CHAPTER 2

Indices and tables

- <span id="page-8-0"></span>• genindex
- modindex
- search

Python Module Index

<span id="page-10-0"></span>s

sklearn\_rri, [3](#page-6-0) sklearn\_rri.rri, [1](#page-4-2)

## Index

# C

components\_ (sklearn\_rri.rri.ReflectiveRandomIndexing attribute), [2](#page-5-0)

### F

fit() (sklearn\_rri.rri.ReflectiveRandomIndexing method), [2](#page-5-0)

fit\_transform() (sklearn\_rri.rri.ReflectiveRandomIndexing method), [2](#page-5-0)

## G

get\_params() (sklearn\_rri.rri.ReflectiveRandomIndexing method), [2](#page-5-0)

### I

inverse\_transform() (sklearn\_rri.rri.ReflectiveRandomIndexing method), [3](#page-6-2)

# R

ReflectiveRandomIndexing (class in sklearn\_rri.rri), [1](#page-4-3)

# S

set\_params() (sklearn\_rri.rri.ReflectiveRandomIndexing method), [3](#page-6-2) sklearn\_rri (module), [3](#page-6-2) sklearn\_rri.rri (module), [1](#page-4-3)

### T

transform() (sklearn\_rri.rri.ReflectiveRandomIndexing method), [3](#page-6-2)